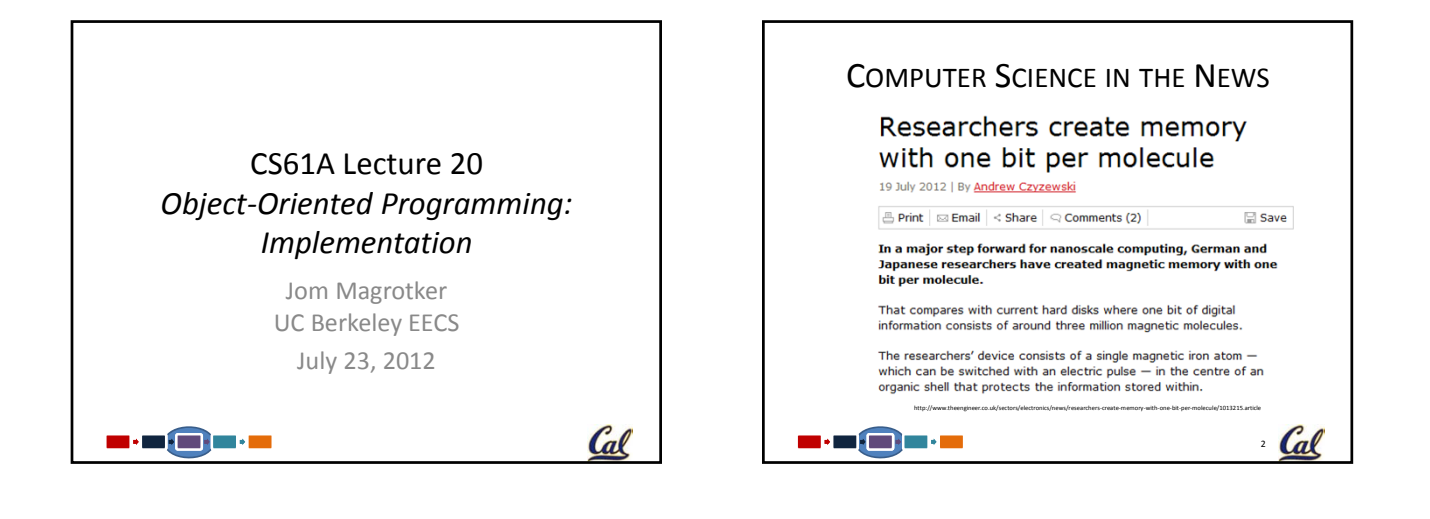

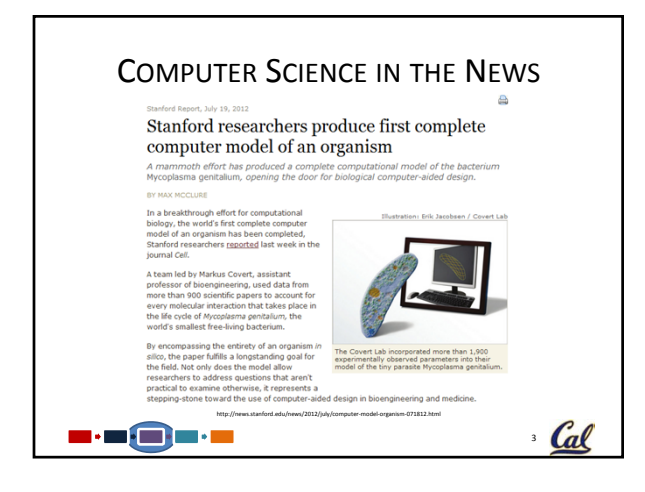

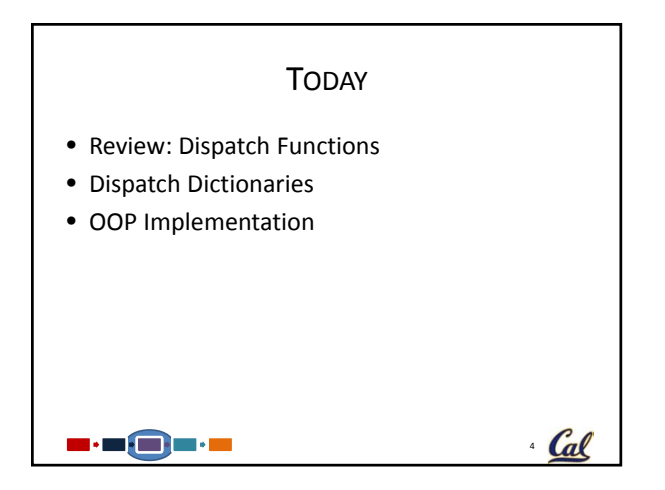

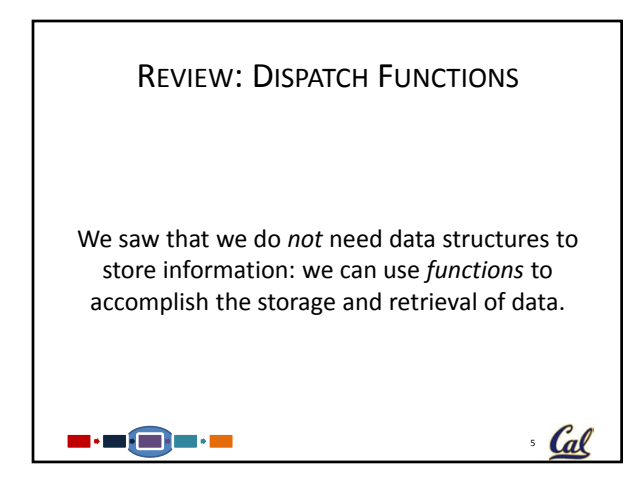

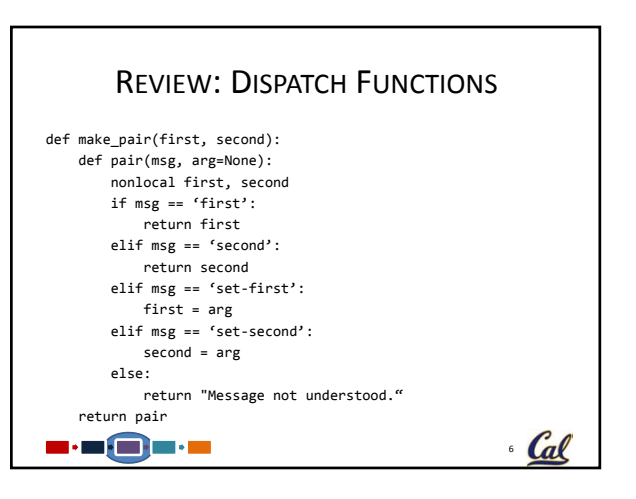

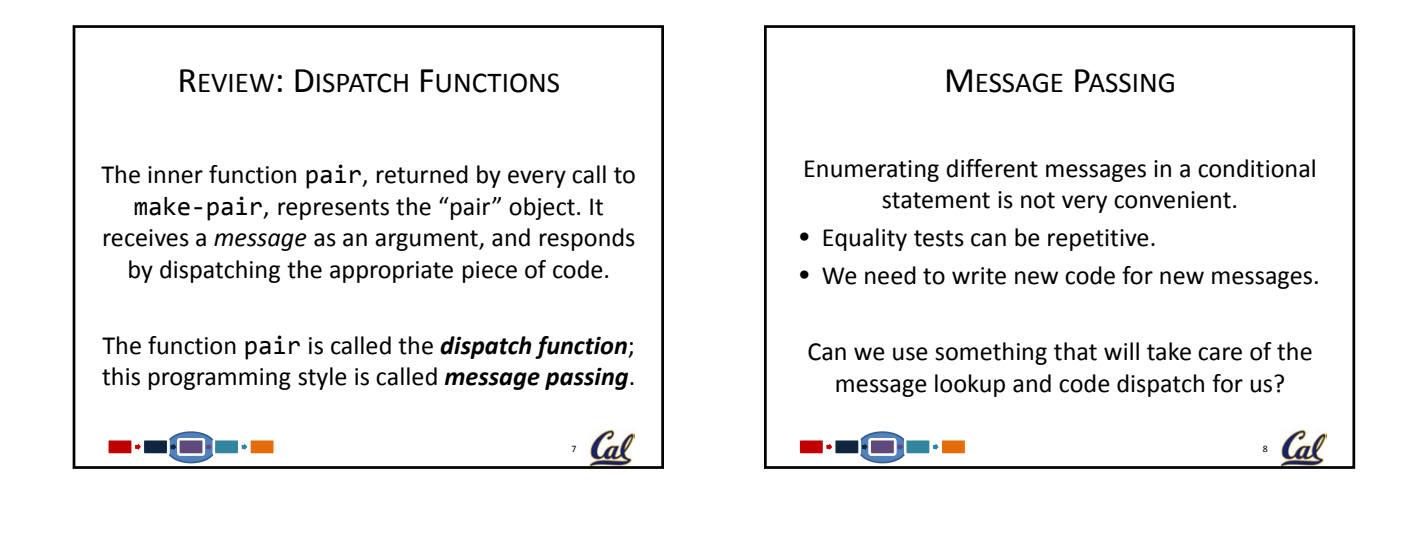

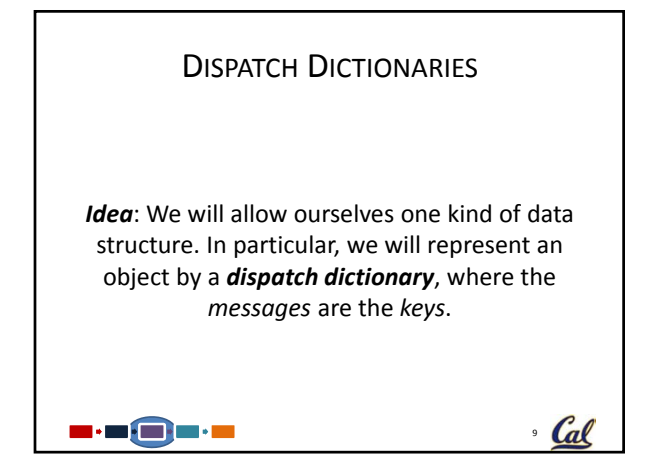

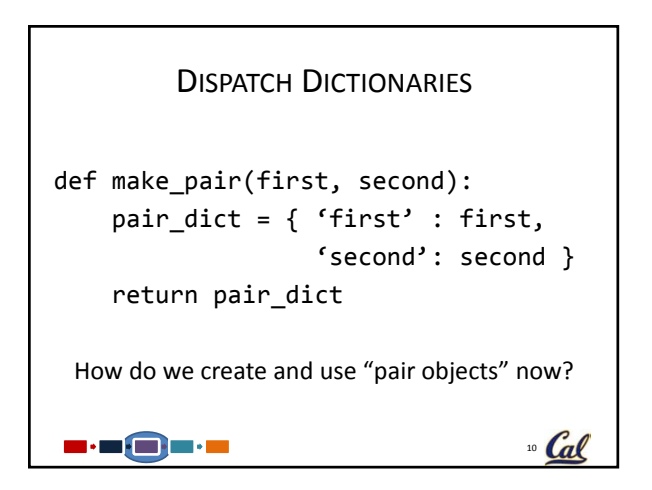

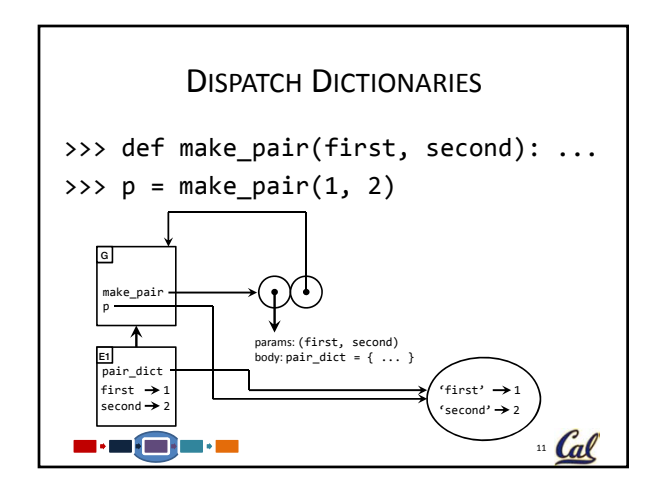

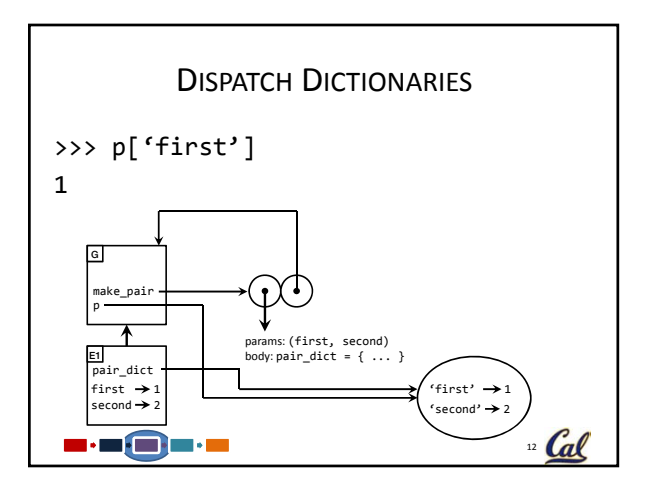

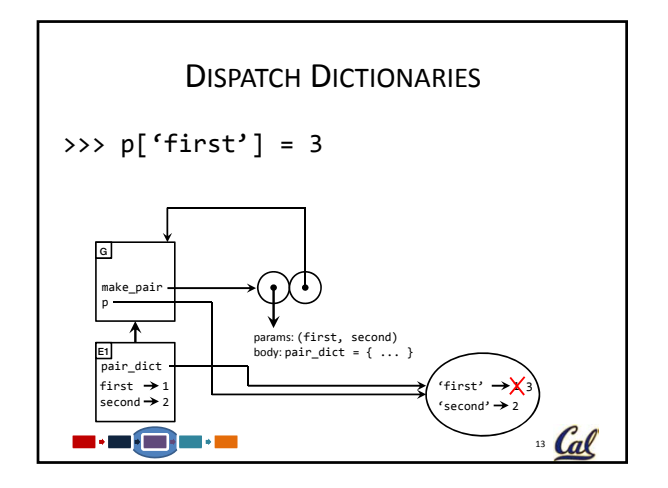

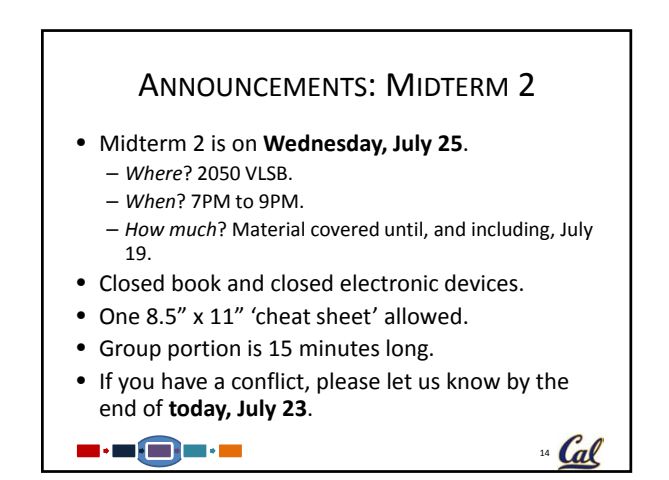

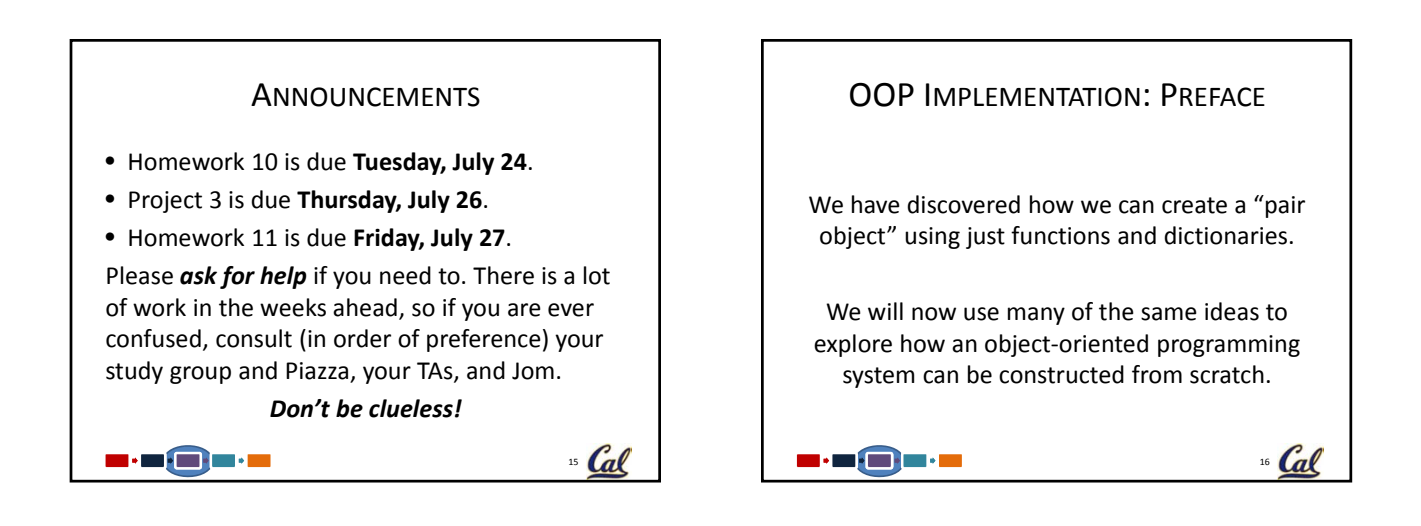

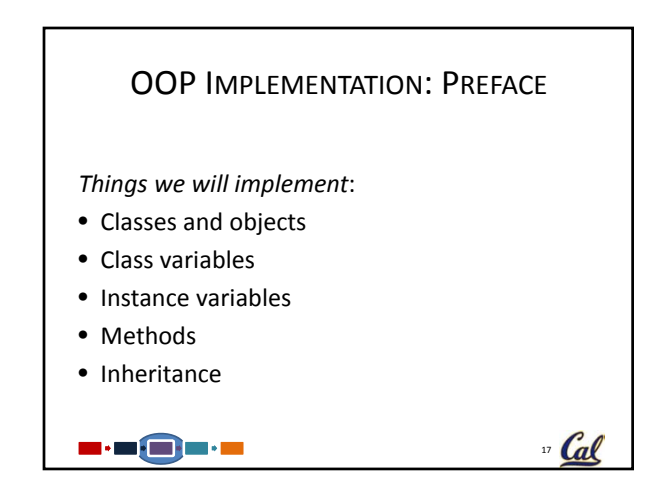

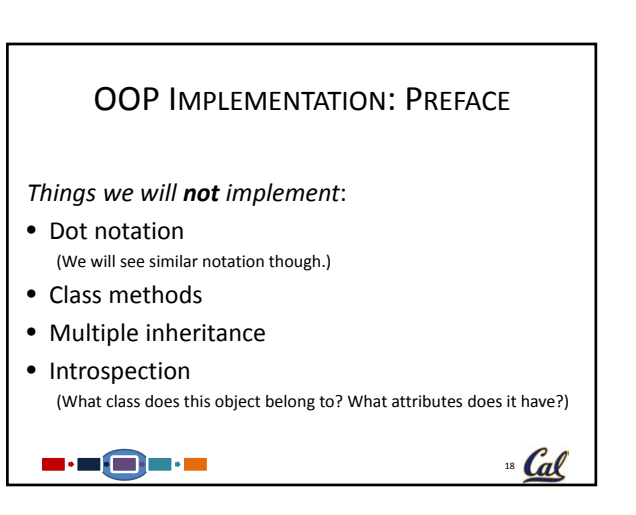

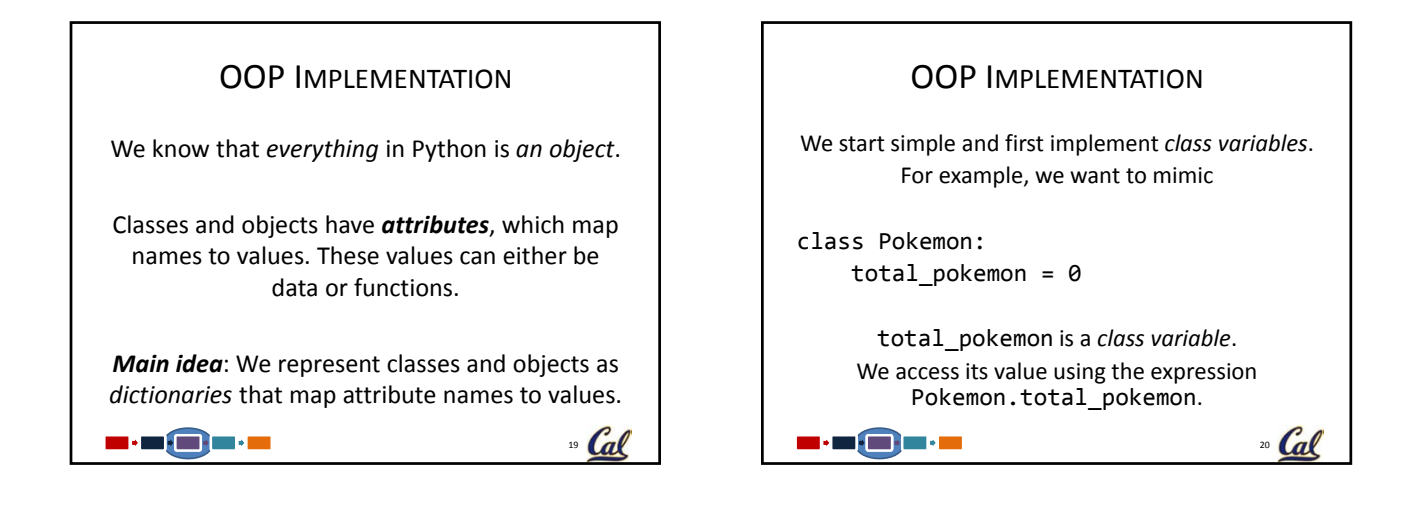

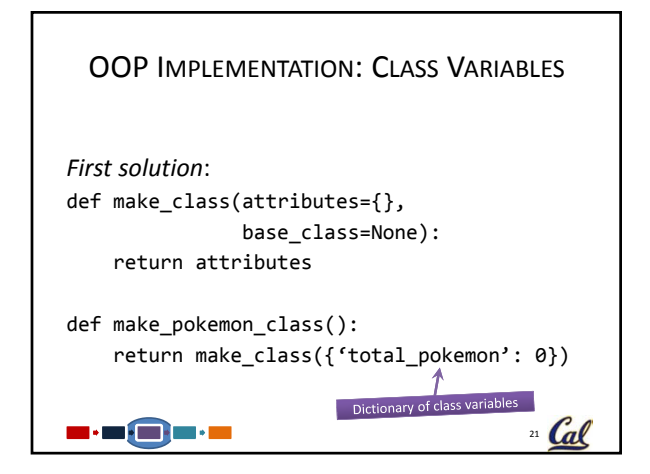

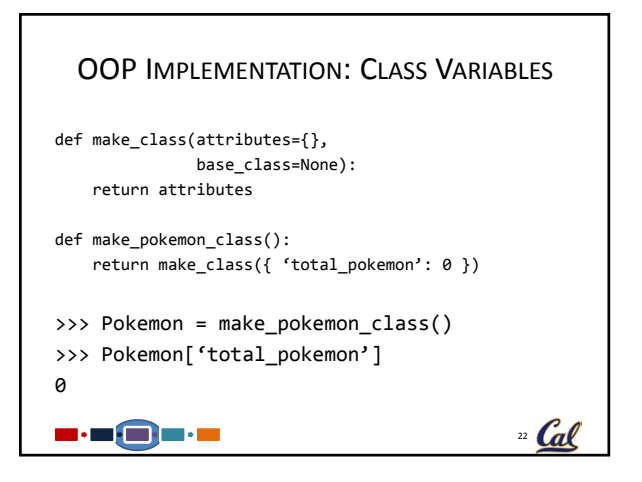

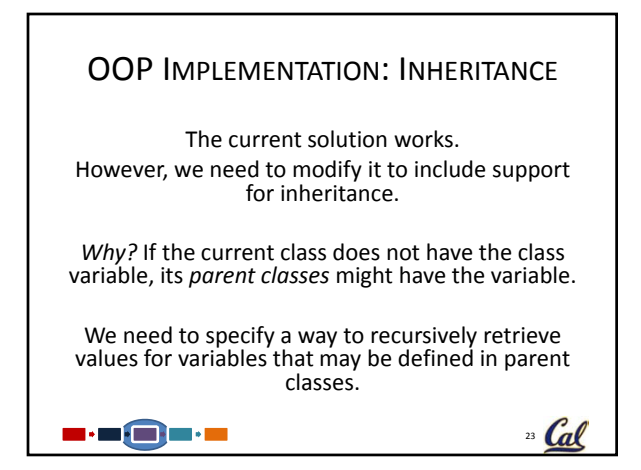

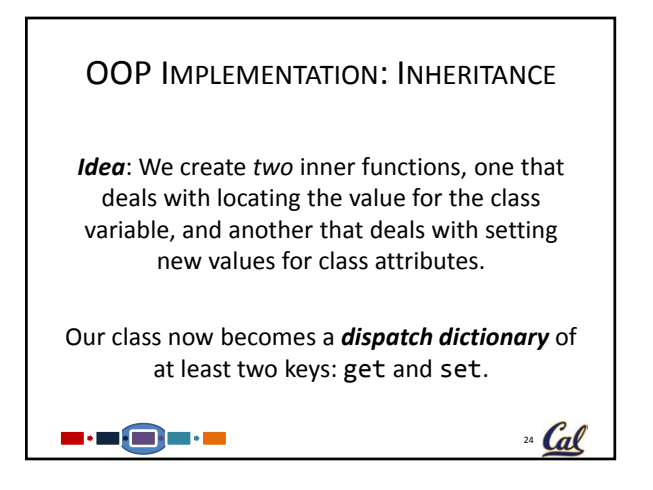

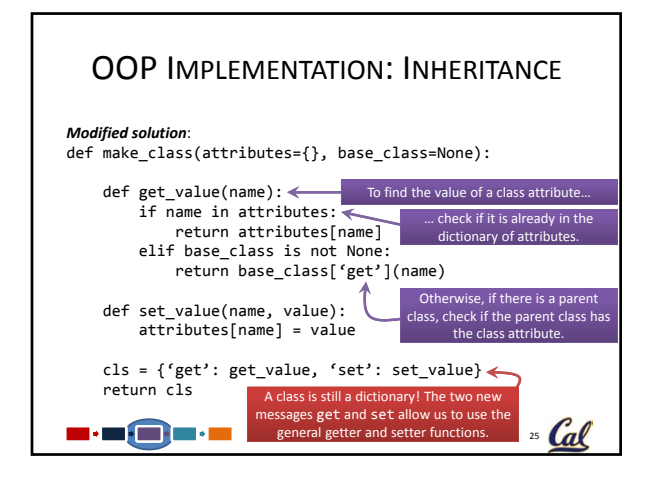

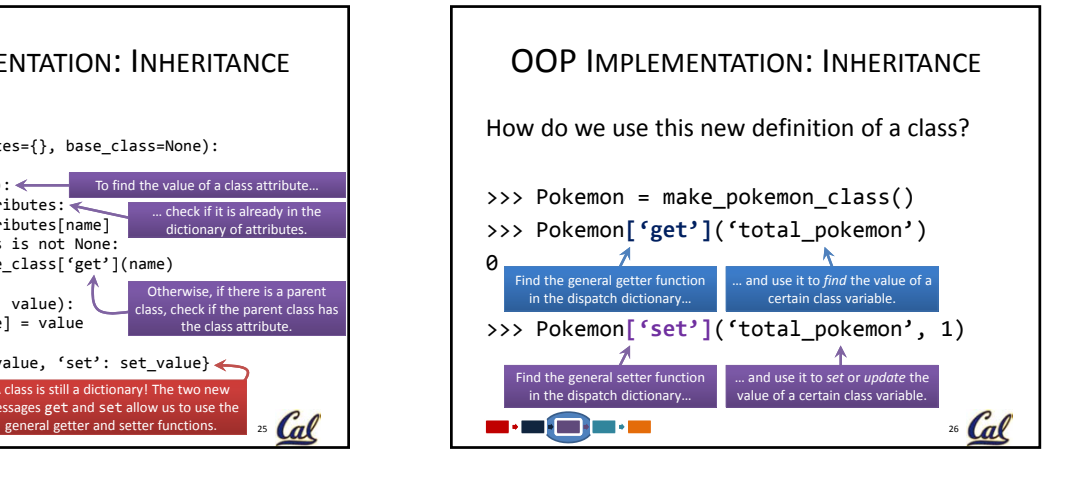

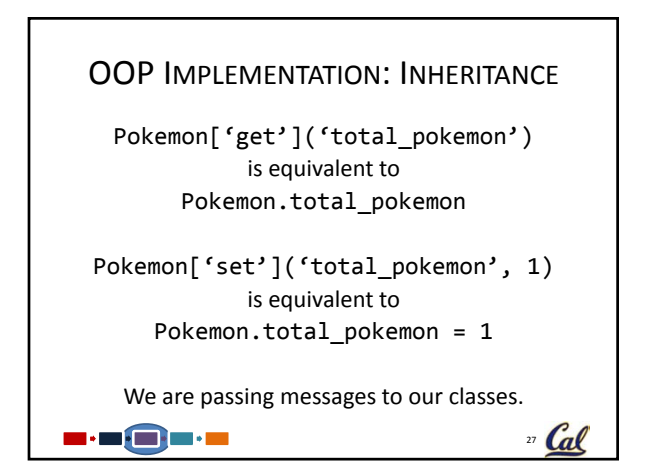

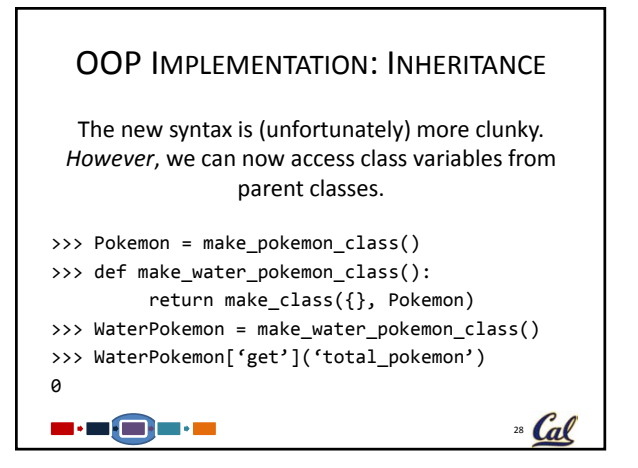

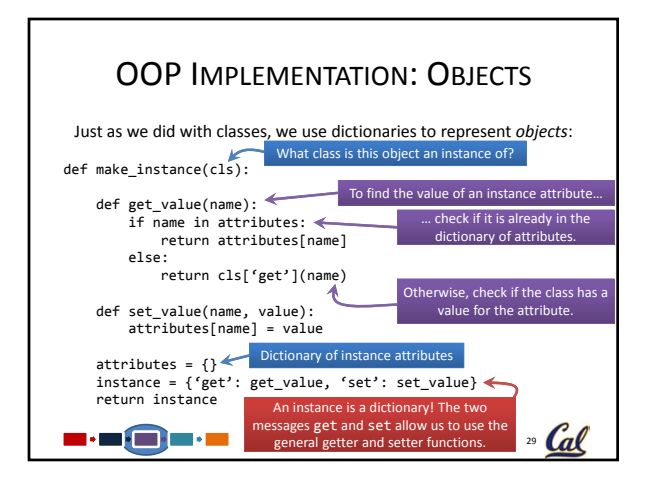

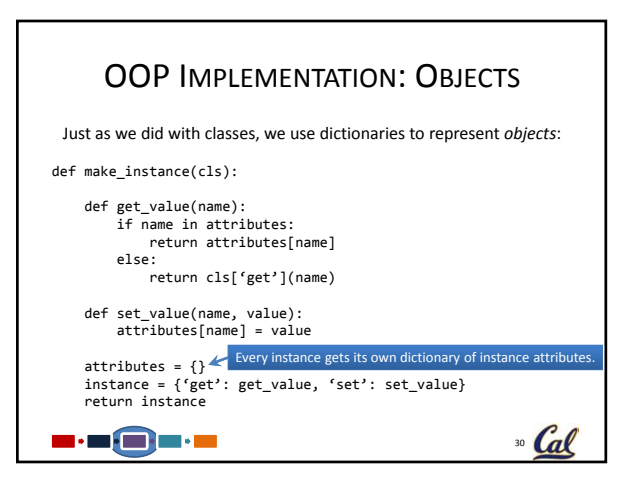

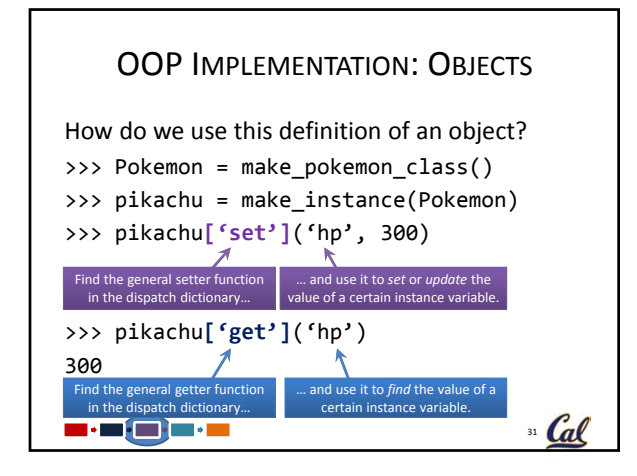

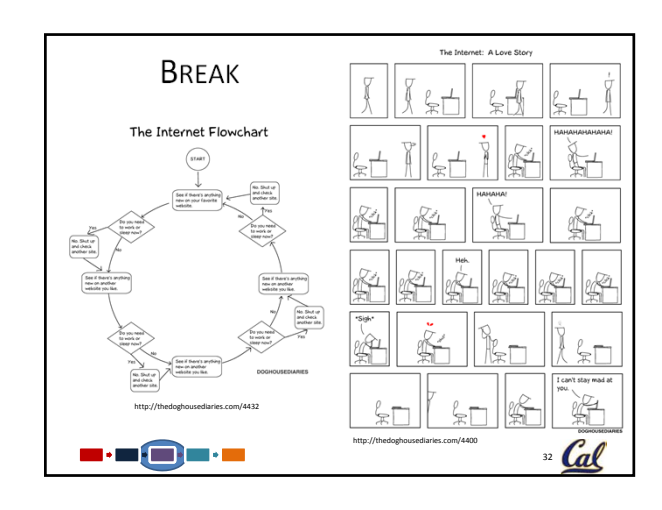

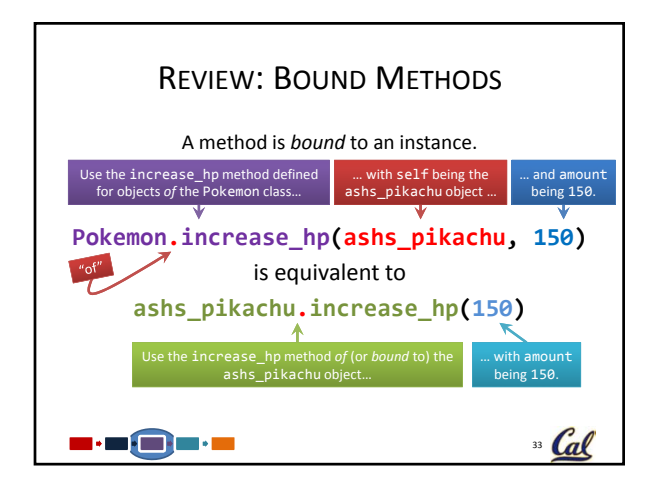

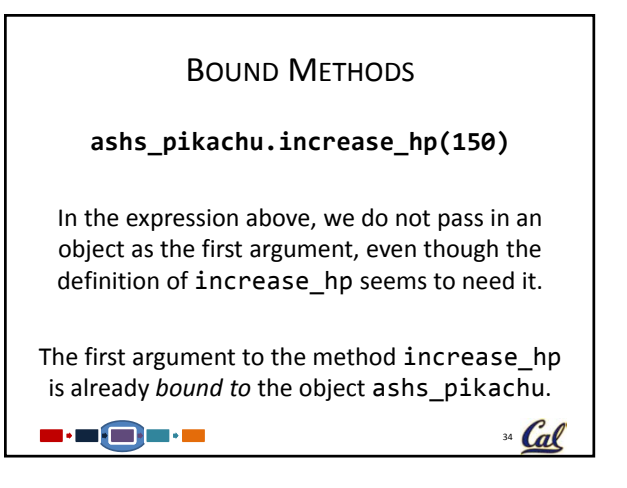

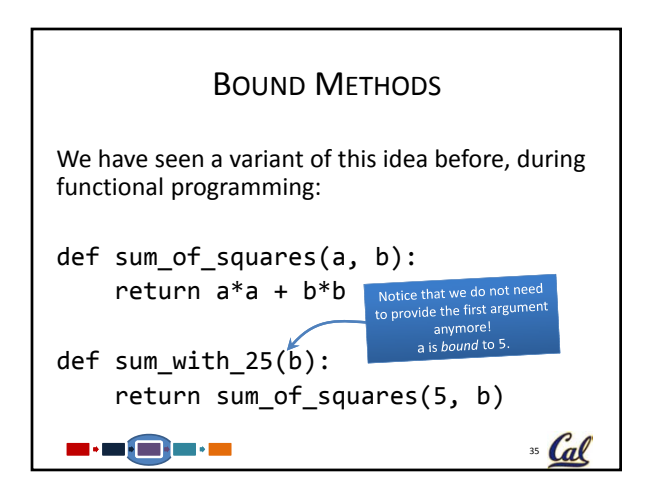

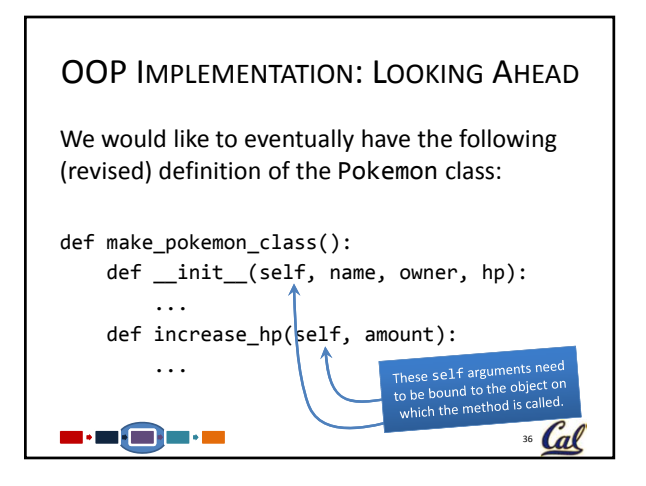

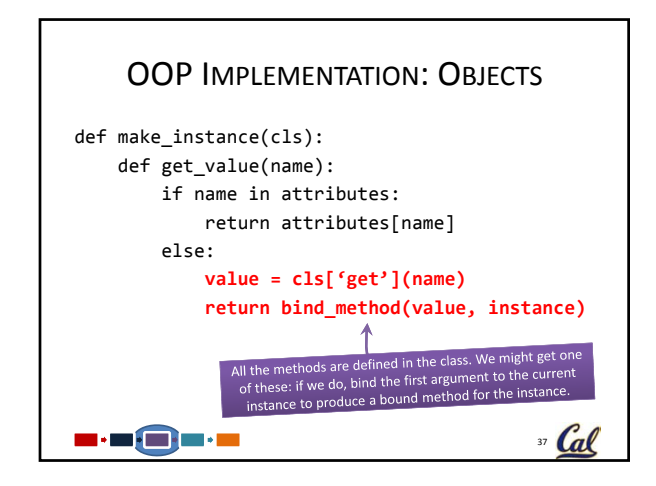

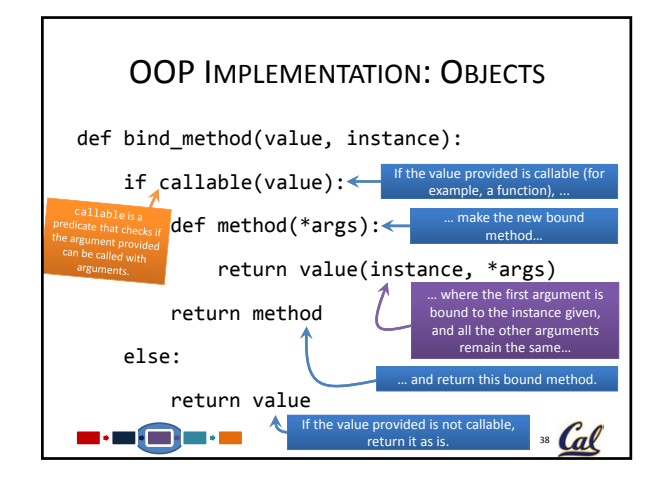

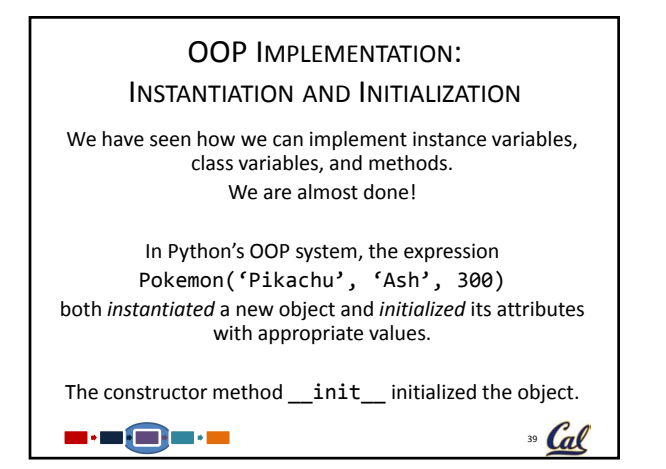

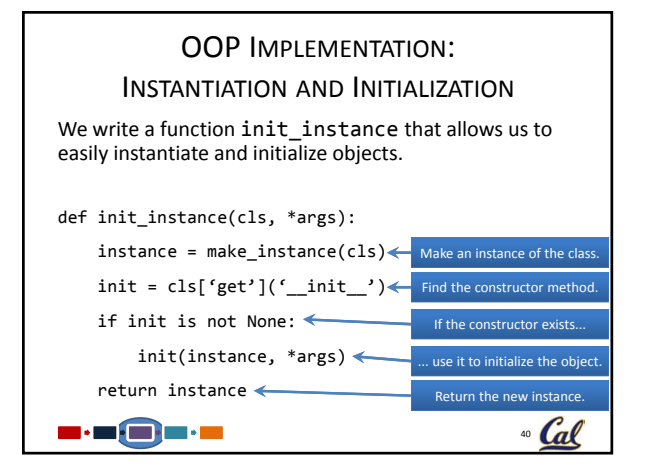

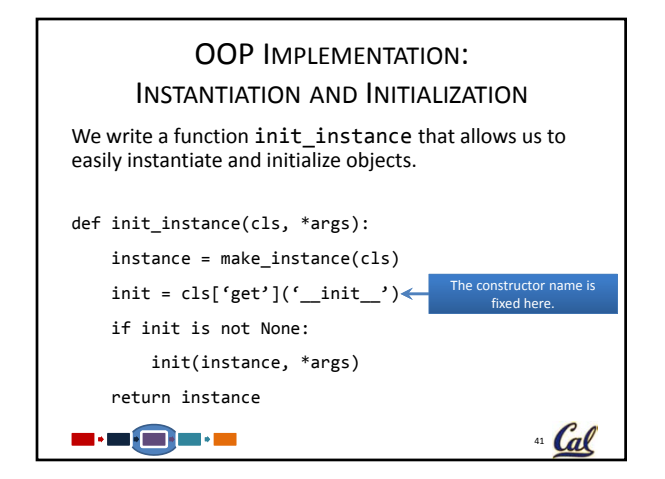

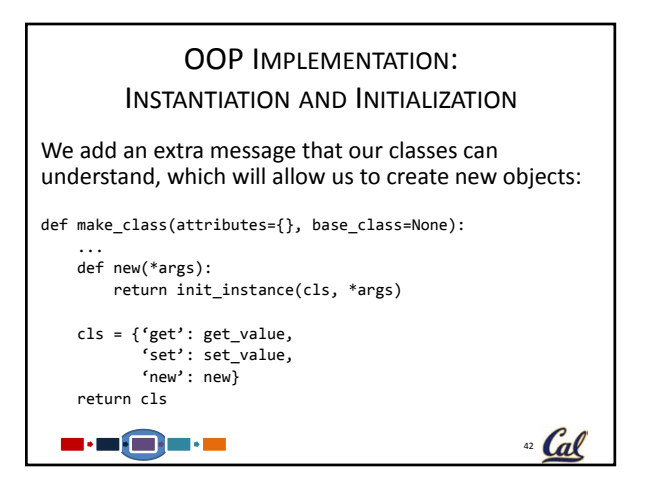

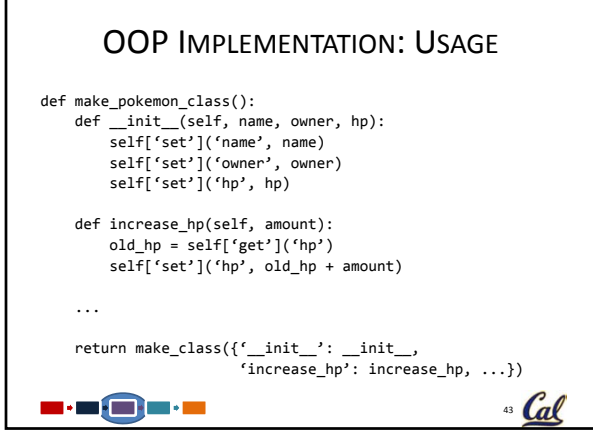

г

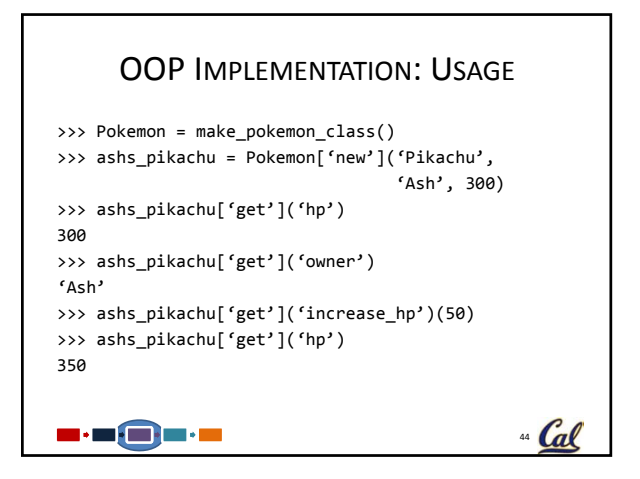

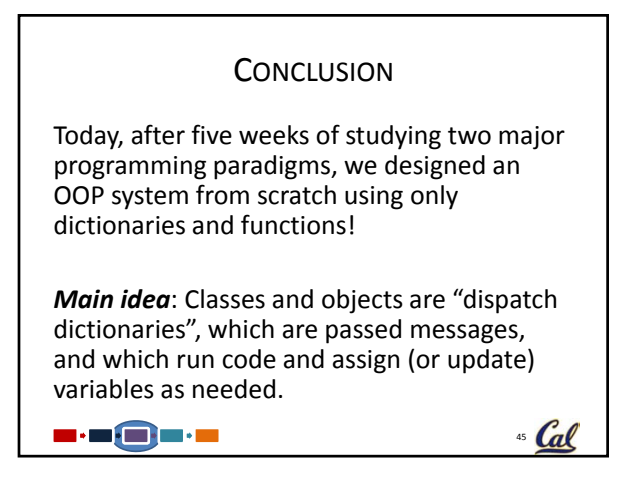